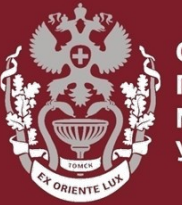

СИБИРСКИЙ **ГОСУДАРСТВЕННЫЙ МЕДИЦИНСКИЙ VHURFPCUTFT** 

# **Как искать публикацию по названию в РИНЦ?**

Бочарова Алёна Михайловна, зав. отделом Научно-медицинской библиотеки

## На главной странице **eLIBRARY.RU** выбрать раздел «Поисковые запросы» или пункт «**Расширенный поиск**».

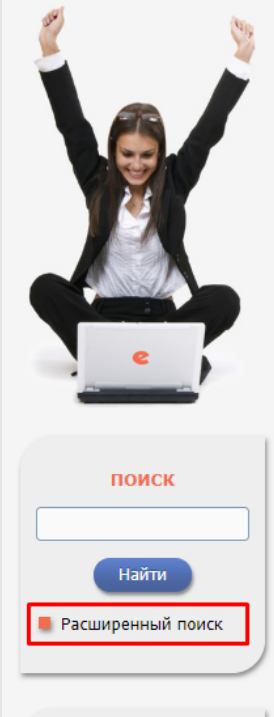

### вход

#### **НАВИГАТОР**

- **Каталог журналов**
- **Авторский указатель**
- **Список организаций**
- П Тематический
- рубрикатор П Поисковые запросы

**• Настройка** 

## НАУЧНАЯ ЭЛЕКТРОННАЯ БИБЛИОТЕКА **eLIBRARY.RU**

ЧИТАТЕЛЯМ | ОРГАНИЗАЦИЯМ | ИЗДАТЕЛЬСТВАМ | АВТОРАМ | БИБЛИОТЕКАМ

#### ОСНОВНЫЕ ПРОЕКТЫ НА ПЛАТФОРМЕ el IBRARY.RU

Научная электронная библиотека eLIBRARY.RU - это крупнейший российский информационно-аналитический портал в области науки, технологии, медицины и образования, содержащий рефераты и полные тексты более 29 млн научных статей и публикаций, в том числе электронные версии более 5600 российских научно-технических журналов, из которых более 4800 журналов в открытом доступе. Подробнее...

#### Q РОССИЙСКИЙ ИНДЕКС НАУЧНОГО ЦИТИРОВАНИЯ

Национальная библиографическая база данных научного цитирования, аккумулирующая более 12 миллионов публикаций российских ученых, а также информацию о цитировании этих публикаций из более 6000 российских журналов

#### **SCIENCE INDEX ДЛЯ ОРГАНИЗАЦИЙ**

Информационно-аналитическая система Science Index для анализа публикационной активности и цитируемости научных организаций

#### Q **SCIENCE INDEX ДЛЯ АВТОРОВ**

Инструменты и сервисы, предлагаемые для зарегистрированных авторов научных публикаций

#### **RUSSIAN SCIENCE CITATION INDEX**

Совместный проект компаний Clarivate Analytics и Научная электронная библиотека eLIBRARY.RU - коллекция лучших российских журналов на платформе Web of Science

#### ПОДПИСКА НА НАУЧНЫЕ ЖУРНАЛЫ

Ω

Доступ по подписке к полнотекстовой коллекции из более 1100 ведуших российских журналов на платформе

### НОВОСТИ И ОБЪЯВЛЕНИЯ

- 10.04 Об исключении журналов из РИНЦ
- 12.12 Открыта регистрация на конференцию SCIENCE ONLINE XXII
- 26.11 Опубликован регламент включения изданий в Russian Science Citation Index
- 07.11 Научный мир видит российскую науку yepes Russian Science Citation Index
	- **Другие новости**

### ТЕКУЩЕЕ СОСТОЯНИЕ

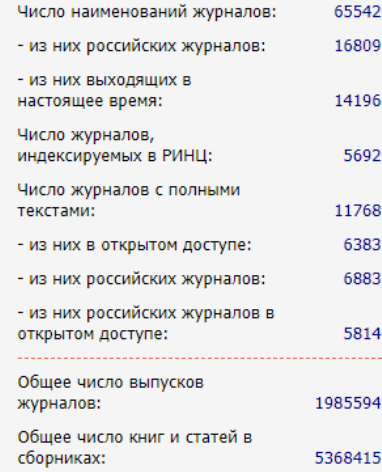

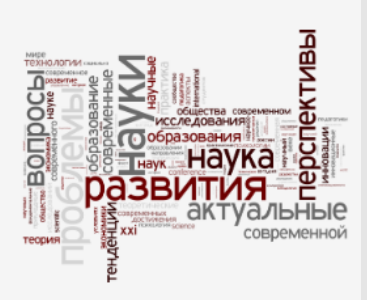

#### Об исключении журналов из РИНЦ

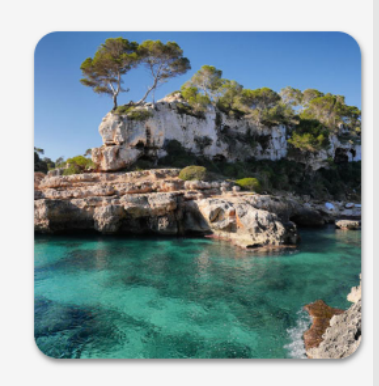

XXII Международная конференция **SCIENCE ONLINE: электронные** информационные ресурсы для науки и образования Испания, 26 мая - 2 июня 2019 г.

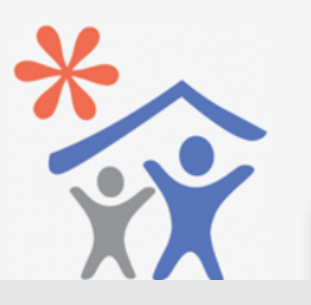

Откроется **поисковая форма**:

- в поле «**Что искать»** ввести полное (точное) название публикации,
- в поле «**Где искать»** оставить галочку только в пункте «**в названии публикации»**, остальные – убрать,
- в поле «**Тип публикации»** выбрать тот тип публикации, который нужен, например, оставить галочку только в пункте «**статья в журнале**», остальные исключить. Нажать на кнопку «**Поиск**».

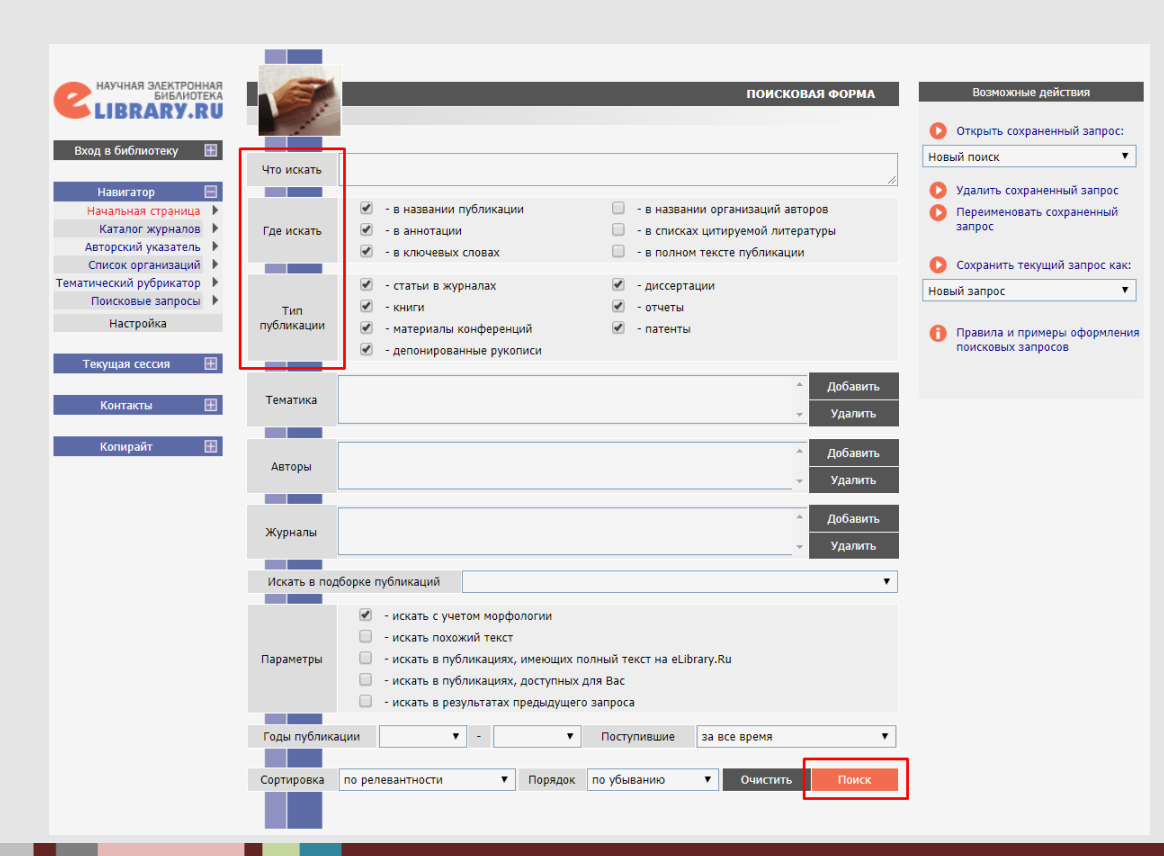

**СИБИРСКИЙ ГОСУДАРСТВЕННЫЙ МЕДИЦИНСКИЙ** 

Например, нужно **найти статью** – «Что же такое счастье: опыт трех исследований». В результатах поискового запроса выйдет публикация со всеми данными для цитирования.

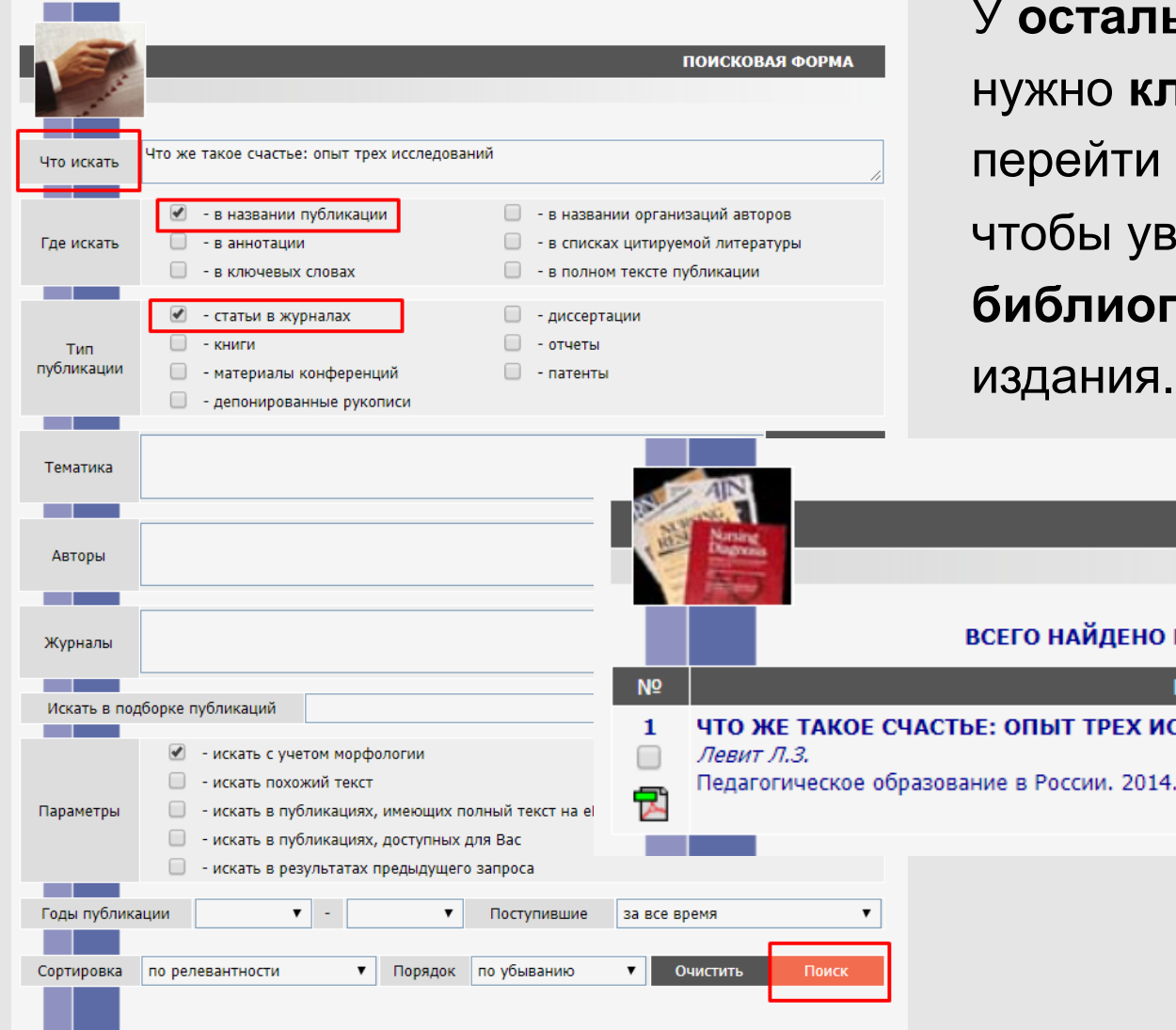

У **остальных типов публикаций**  нужно **кликнуть на название** и перейти на карточку публикации, чтобы увидеть **полное библиографическое описание** 

РЕЗУЛЬТАТЫ ПОИСКОВОГО ЗАПРОСА

### ВСЕГО НАЙДЕНО ПУБЛИКАЦИЙ: 1 из 29390201

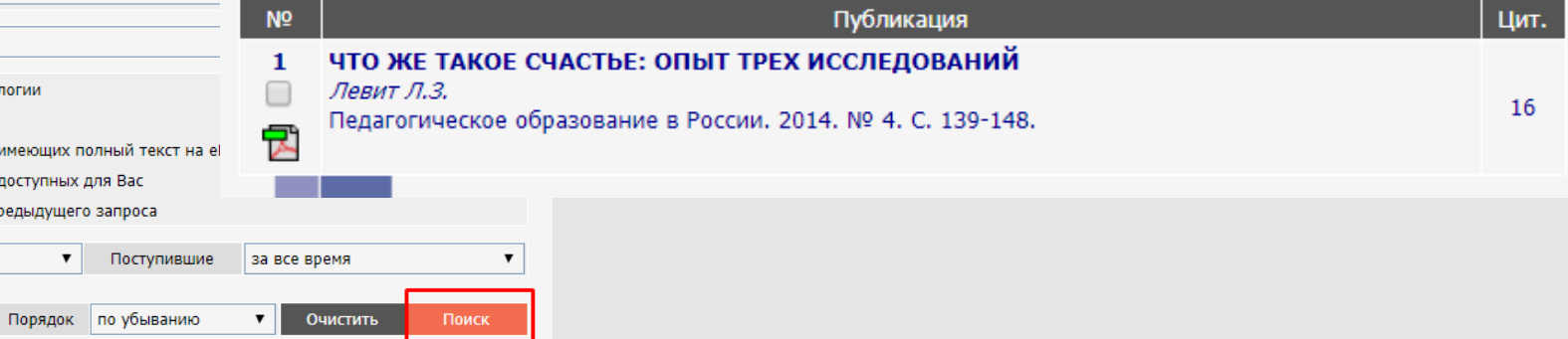

Если результат поиска неудовлетворителен, в правой части сайта найти раздел «**Возможные действия»**, выбрать ссылку «**Вернуться к поисковой форме и изменить условия поиска»**. Все введенные до этого данные поиска

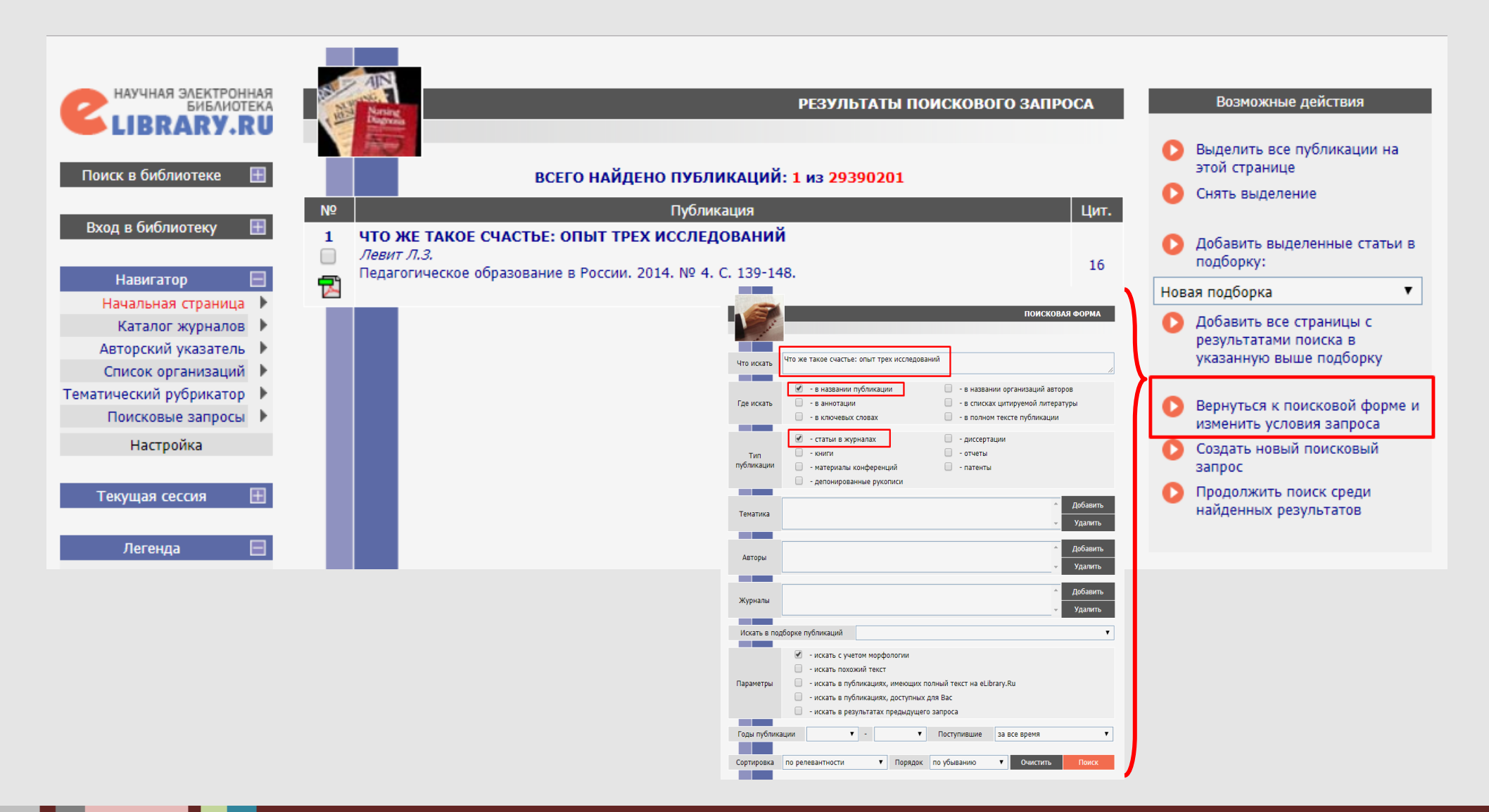

Посмотреть библиометрические показатели публикации можно, кликнув на название публикации. Также можно узнать аффилиацию автора по цифре рядом с его именем.

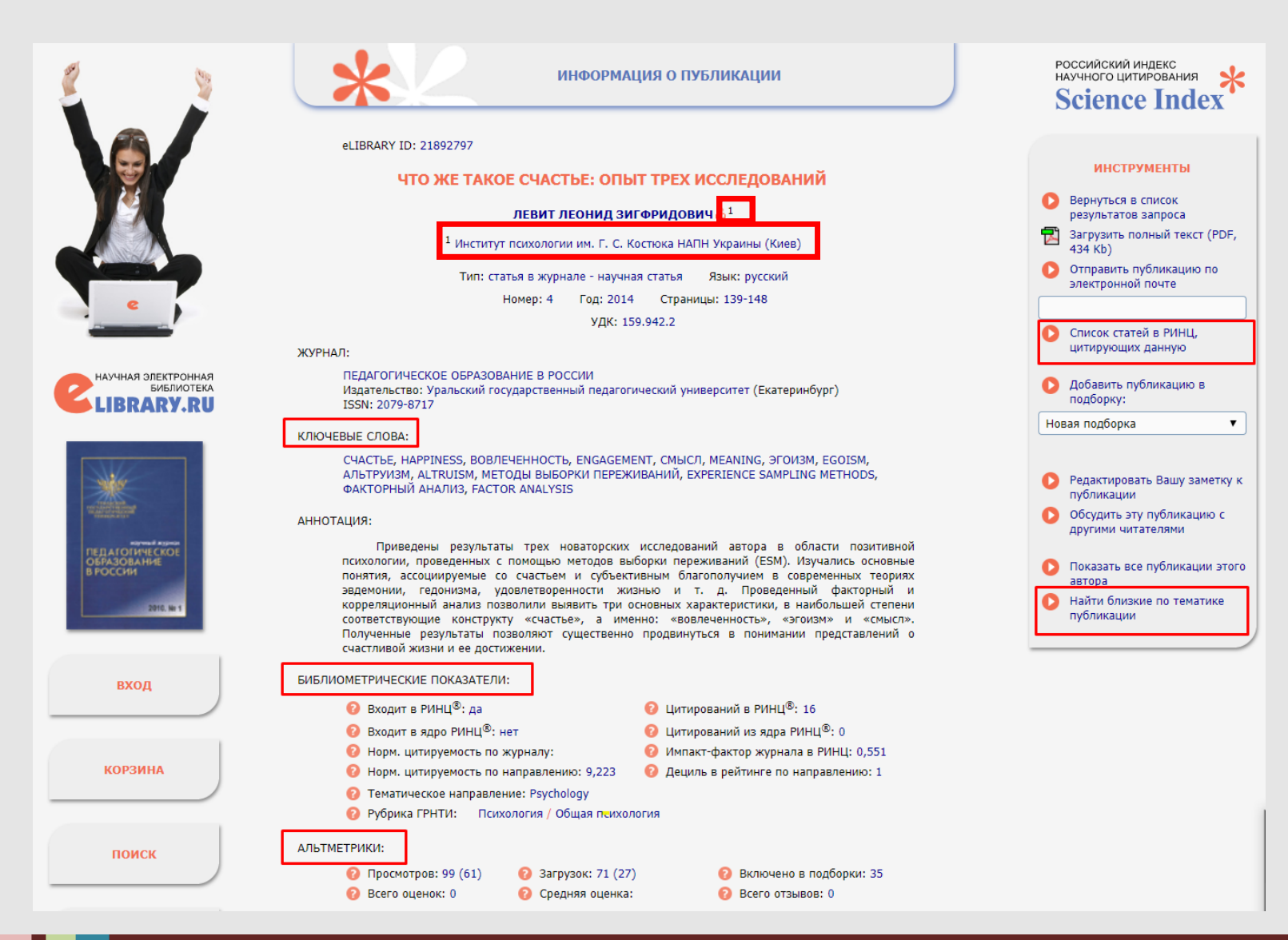

### **СИБИРСКИЙ ГОСУДАРСТВЕННЫЙ МЕДИЦИНСКИЙ**

## Получить **полный текст** публикации могут только

### **авторизованные** пользователи.

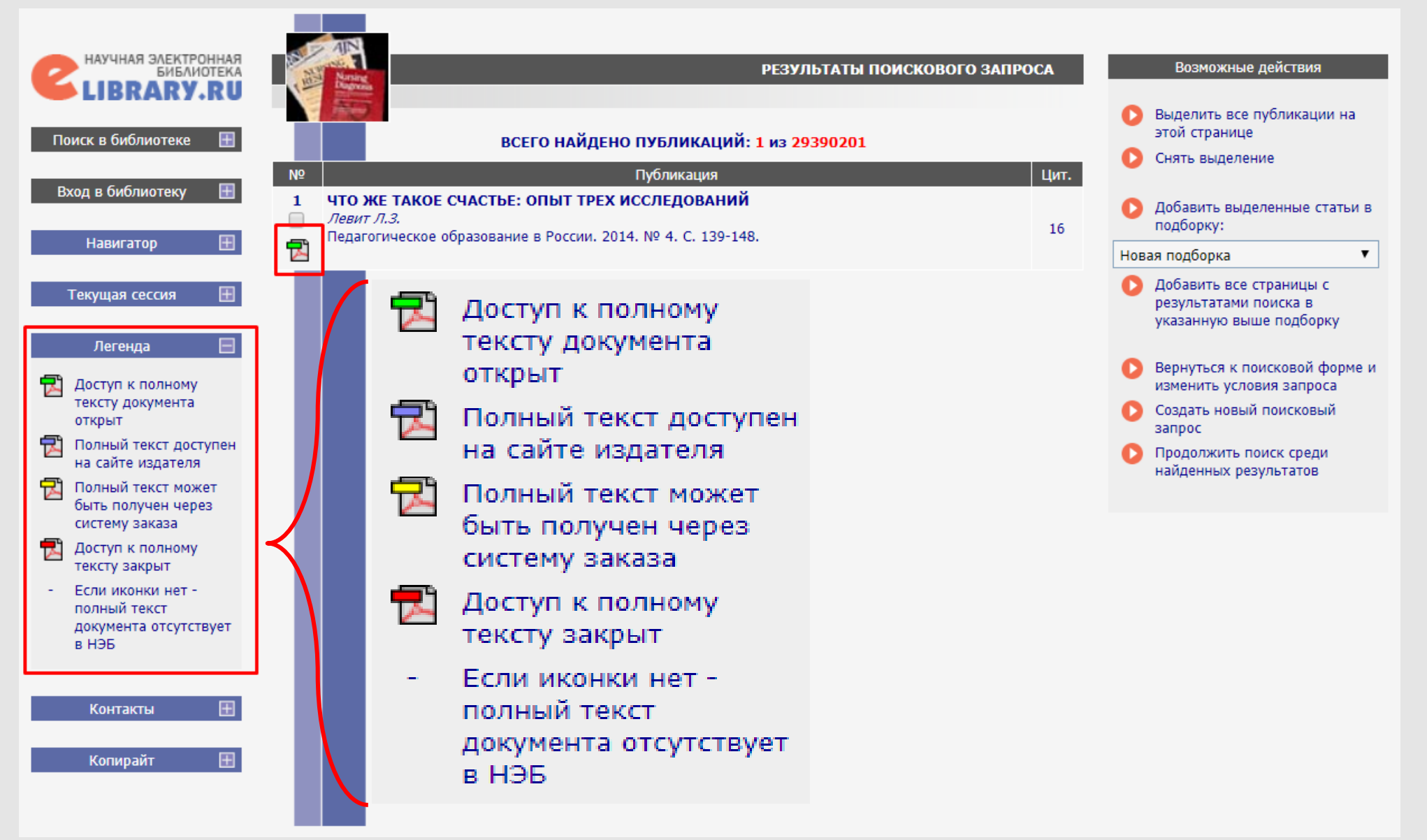

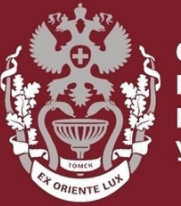

**СИБИРСКИЙ ГОСУДАРСТВЕННЫЙ МЕДИЦИНСКИЙ VHURFPCUTFT** 

# **Как искать публикацию по названию в РИНЦ?**

Бочарова Алёна Михайловна, зав. отделом Научно-медицинской библиотеки Вопросы – info@medlib.tomsk.ru